# Mastering Excel Data Statistical Analysis - Your Ultimate Guide

Excel is a powerful tool when it comes to working with data, and mastering its statistical analysis capabilities can take your data analysis skills to new heights. Whether you are a student, a professional, or just someone who loves working with numbers, understanding how to leverage Excel's statistical functions can greatly enhance your ability to interpret and draw insights from data.

#### The Importance of Statistical Analysis

Statistical analysis is at the foundation of data-driven decision making. It enables you to uncover patterns, relationships, and trends in your data, allowing you to make informed decisions and predictions. Whether you are analyzing sales data, survey results, or scientific research, statistical analysis is crucial for drawing meaningful s.

#### **Excel's Statistical Analysis Functions**

Excel offers a wide range of statistical analysis functions that can help you perform complex calculations and analyses with ease. These functions range from simple ones like AVERAGE, MEDIAN, and MODE to more advanced ones like CORREL, TTEST, and ANOVA. Understanding and utilizing these functions effectively will make you a master of data analysis.

MASTERING EXCEL DATA & STATISTICAL
ANALYSIS: All-In-One Practical Approach to
Creating and Analyzing Data, Charts And Pivot
Tables for Better Business Decisions + Tips and
Tricks on Data Analysis by Mesloub Iheb (Kindle Edition)

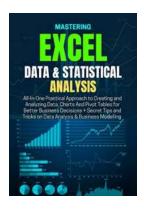

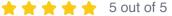

Language : English
File size : 81263 KB
Text-to-Speech : Enabled
Screen Reader : Supported
Enhanced typesetting : Enabled
Print length : 817 pages
Lending : Enabled

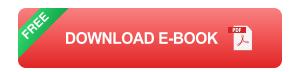

Here are some commonly used statistical analysis functions in Excel:

- AVERAGE: Calculates the average of a range of values.
- MEDIAN: Calculates the median of a range of values.
- **MODE:** Returns the most frequently occurring value in a data set.
- CORREL: Calculates the correlation coefficient between two data sets.
- TTEST: Performs a t-test on two sets of data to determine if they are significantly different.
- ANOVA: Performs an analysis of variance to compare means between multiple groups.

#### **Creating Descriptive Statistics in Excel**

Excel allows you to easily create descriptive statistics for your data, giving you valuable insights into its distribution, central tendency, and variability. With a few simple steps, you can generate statistics such as mean, median, mode, standard deviation, and more. These statistics can help you summarize your data and identify any outliers or patterns.

To calculate descriptive statistics in Excel:

- 1. Select the range of data you want to analyze.
- 2. Go to the "Data" tab and click on "Data Analysis" in the "Analysis" group.
- 3. Choose "Descriptive Statistics" from the list of analysis tools and click "OK".
- 4. Select the range where you want the output to be displayed.
- 5. Check the desired statistics options and click "OK".

#### **Using Excel's Data Analysis ToolPak**

Excel also offers the Data Analysis ToolPak, an add-in that provides additional advanced statistical analysis tools. The ToolPak includes functions like regression analysis, moving averages, Fourier analysis, and much more. Enabling the ToolPak will give you access to a broader range of statistical tools that can take your data analysis to the next level.

To enable the Data Analysis ToolPak in Excel:

- 1. Go to the "File" menu and select "Options".
- 2. Click on "Add-Ins" in the left-hand sidebar.
- 3. In the "Manage" dropdown, select "Excel Add-ins" and click "Go".
- 4. Check the box next to "Analysis ToolPak" and click "OK".

#### **Enhancing Your Excel Skills**

Becoming a master of Excel data statistical analysis requires continuous learning and practice. Here are a few tips to take your skills to the next level:

- Learn keyboard shortcuts: Using keyboard shortcuts can significantly enhance your efficiency when working with Excel. Take the time to learn commonly used shortcuts and incorporate them into your workflow.
- Explore online resources: There is a wealth of online tutorials, courses, and forums that can help you expand your Excel knowledge. Take advantage of these resources to further develop your skills.
- Practice on real-world datasets: The more you work with real-world datasets, the better you will become at data analysis. Seek out datasets from different industries and practice applying statistical analysis techniques to gain hands-on experience.
- Stay updated with new features: Excel regularly releases updates with new features and functions. Stay updated with these releases to ensure you are leveraging the latest capabilities in your statistical analysis.

Mastering Excel data statistical analysis is a valuable skill that can open doors to various career opportunities and improve decision-making capabilities. With Excel's range of statistical functions and tools, you have everything you need to become a proficient data analyst. Invest time in learning and practicing these techniques, and you'll be well on your way to becoming an Excel data analysis expert.

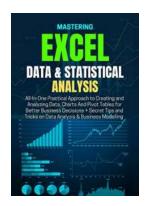

MASTERING EXCEL DATA & STATISTICAL

ANALYSIS: All-In-One Practical Approach to

Creating and Analyzing Data, Charts And Pivot

Tables for Better Business Decisions + Tips and

Tricks on Data Analysis by Mesloub Iheb (Kindle Edition)

★ ★ ★ ★ ★ 5 out of 5
Language : English
File size : 81263 KB

Text-to-Speech : Enabled
Screen Reader : Supported
Enhanced typesetting : Enabled
Print length : 817 pages
Lending : Enabled

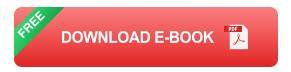

### Bring your imagination into reality with excel data and statistical analysis!

Book 1: Data Analysis with Excel

Data analysis is one of the most in-demand digital talents today, with the globe awash with information. Microsoft Excel is still the most widely used number-crunching program in organizations of all sizes and types. By bringing you through the data analytics lifecycle, this book will teach you a highly desired mix of data analysis and Excel abilities.

Excel's versatility allows it to be used for business, work data, as a calculator, a data converter, and even as a display sheet for evaluating data. In practice, it has evolved into a critical decision-making aid in the workplace. Excel is all around you, and you rely on it more than you realize or like to admit. You cannot comprehend the entire potential of this program if you are a newbie. With this book in your hands, you will discover all of the tactics for using Excel to its full potential, making your work much simpler or increasing your chances of landing a job!

Saving time allows you to work more effectively. Excel helps you to be more efficient in your regular tasks. Because this program is automated, it uses fewer resources, consumes less time, and produces quicker, more reliable results. Templates may be changed and updated, and new ones can be made from old ones.

To ensure that your professional abilities are more valued and that you have a

brighter future in the workplace, you will clearly understand what Microsoft Excel is and why it is important to learn it.

#### Book 2: Statistical Analysis with Excel

Microsoft Excel has a wealth of statistical analysis options, and you don't need to be a math whiz to make use of them. You'll hit the ground running with simple strategies and practical instruction to uncover the power of statistics in Excel with this guide, which has been completely updated for the 2022 version of Excel. This book demonstrates how to use Excel 2022 to do key statistical tasks that any business professional, student, and researcher should be able to complete. It helps you pick the correct strategy for each situation and get the most out of Excel's statistical capabilities by using real-world examples and downloadable workbooks. It also defines statistical terms and assists you in avoiding typical blunders.

Using the normal, binomial, t, and F distributions, you'll learn how to employ correlation and regression, assess variance and covariance, and test statistical hypotheses. This book provides an in-depth examination of critical subjects ranging from experimental design to the statistical power of F tests to assist you in making reliable s based on samples from a population. It addresses both current consistency and old compatibility issues.

This guide provides extra tools and practice templates. This book leads you through the core ideas of studying statistics and the step-by-step procedures you use to apply them in Excel for anybody who has ever desired to unlock the full power of statistical analysis in Excel and wow their colleagues or students in the process.

Remove the extraneous verbiage and focus on formulae, functions, charts, probabilities, distributions, and correlations. You'll learn to create, interpret, and translate statistics while having fun! Written for professionals and students

without a background in statistics or math, you'll learn to create, understand, and translate statistics while having fun!

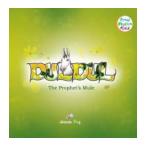

## The Untold Story of Duldul The Prophet Mule Mesloub Iheb - A Journey of Faith and Loyalty

Throughout history, there have been extraordinary tales of animals who have played crucial roles in the lives of humans. But none are as fascinating as the story of Duldul,...

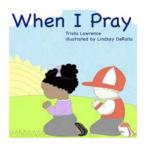

## Discover the Powerful Journey of Mesloub lheb and the Art of Praying

Welcome to the captivating world of Mesloub Iheb, where prayer has transformed his life and become his source of inner peace and strength. In this article, we delve deep into...

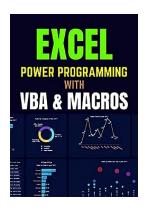

## The Ultimate Guide for Excel Power Programming With VBA Macros

Are you tired of spending countless hours manually executing repetitive tasks on Excel? Do you want to take your Excel skills to the next level and become a true...

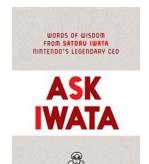

## Words Of Wisdom From Satoru Iwata, the Legendary CEO of Nintendo

When it comes to the world of video games, few names are as iconic as Nintendo. The Japanese gaming company has carved its own path, revolutionizing the industry with...

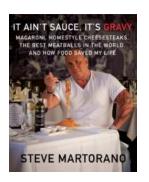

### Macaroni Homestyle Cheesesteaks: The Best Meatballs In The World And How Food Can Bring People Together

Food has always been a source of comfort and joy for people all around the world. Whether it's a homemade family recipe or a delicious dish from a renowned restaurant, food...

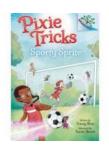

### **Uncover the Enchanting World of Sprite Secret Branches Pixie Tricks**

Step into a magical realm where delightful sprites reside and embark on an extraordinary journey filled with wonder and enchantment. In the realm of Sprite...

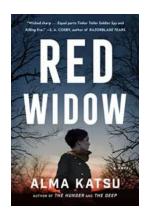

#### **Red Widow Alma Katsu - Unveiling the Mystery**

The literary world has been captivated by the enigmatic Red Widow, Alma Katsu. With her suspenseful and thrilling novels, Katsu has established herself as a prominent...

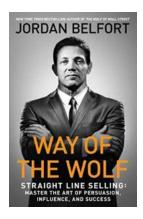

### The Ultimate Guide to Mastering the Art of Persuasion, Influence, and Success

Have you ever wondered why some people are able to effortlessly convince others, while others struggle to be heard? The key lies in the art of persuasion. Whether you want to...